# **Effectif moyen des classes secondaires**

**Guide de déclaration** 

**Le printemps 2007** 

# **Table des matières**

#### **Section 1**

- **3 Dispositions législatives sur l'effectif des classes**
- **3 Contexte**
- **4 Documents à conserver aux fins de vérification**
- **4 Lignes directrices sur la présentation des rapports**

#### **Section 2**

- **10 Calcul de l'effectif moyen des classes des écoles secondaires**
- **13 Soumission du rapport au ministère**
- **14 Responsabilités de la directrice ou du directeur de l'éducation/la secrétaire ou le secrétaire du conseil**

# **Dispositions législatives sur l'effectif des classes**

#### **Contexte**

Les dispositions législatives sur l'effectif des classes ont été déposées en 1997 sous forme de modifications à *la Loi sur l'éducation*. Ces dispositions, entrées en vigueur durant l'année scolaire 1998-1999, permettent d'établir un effectif moyen maximal de 25 élèves dans les classes des écoles élémentaires et de 22 élèves dans les classes des écoles secondaires des conseils scolaires.

En juin 2000, les maximums établis par la loi ont été ramenés à 24,5 élèves dans les écoles élémentaires et à 21 élèves dans les écoles secondaires pour l'année scolaire 2000-2001. Les conseils devaient également s'assurer que l'effectif moyen des classes du cycle primaire ne dépassait pas 24 élèves. En juin 2001, par résolution, les conseils scolaires pouvaient augmenter à un maximum de 22 élèves l'effectif des classes dans les écoles secondaires.

En 2006, la *Loi sur l'éducation* et les règlements y afférents ont été modifiés pour éliminer les maximums établis en vertu de la loi, calculer l'effectif des classes et présenter les renseignements au Ministère et au public. Au cours de la même période, l'exigence selon laquelle les conseils devaient adopter une résolution pour porter le nombre maximal d'élèves à 22 a été révoquée.

En 2006-2007, le Ministère continue de financer les classes du palier secondaire selon une moyenne de 22 élèves pour 1 enseignant.

Le [Règlement de l'Ontario 399/00, Effectif des classes](http://192.75.156.68/DBLaws/Regs/French/000399_f.htm) et le [Règlement 275/01, modifiant le Règl. de l'Ont. 399/00](http://www.e-laws.gov.on.ca/DBLaws/Source/Regs/French/2001/R01275_f.htm) fournissent les instructions que doivent suivre les conseils pour calculer l'effectif moyen des classes. Les formulaires pour déclarer l'effectif des classes et le présent guide sont mis à la disposition des conseils dans le site Web consacré aux Rapports financiers : [http://tpfr.edu.gov.on.ca](http://classsize.edu.gov.on.ca/classsize/size.html.)

# **Documents à conserver aux fins de vérification**

Les conseils sont tenus de conserver les rapports sur l'effectif des classes et tout document à l'appui aux fins de vérification par le ministère.

**Aux fins de vérification de l'effectif des classes des écoles secondaires, les conseils doivent conserver les documents suivants :** 

- Copie du rapport d'octobre sur les écoles secondaires
- Copie du rapport de mars sur les écoles secondaires
- Copie du rapport d'octobre sur les écoles secondaires, effectif des classes
- Copie du rapport de mars, effectif des classes
- Rapport sur les affectations du personnel enseignant, au 31 octobre
- Relevé des effectifs à temps plein et à temps partiel de l'année scolaire courante
- Relevé des présences au 31 octobre et au 31 mars
- Horaire des cours en vigueur le 31 octobre et le 31 mars
- **Documents de travail sur l'effectif moyen des classes**
- Annuaire des cours de l'école

# **Lignes directrices sur la présentation des rapports**

- Une classe est un groupe d'élèves dont l'emploi du temps prévoit qu'ils sont ensemble à des fins d'enseignement dans un cours menant à l'obtention d'un crédit ou d'une fraction de crédit, pendant une partie du calendrier du programme scolaire de jour qui est dispensée pendant les journées d'enseignement. Les élèves doivent suivre le cours enseigné par un enseignant chargé de l'enseigner, d'évaluer leurs progrès dans le cadre du cours et de présenter au directeur d'école des rapports sur ces progrès. Cela comprend aussi les classes d'éducation coopérative.  $\mathcal{L}_{\mathcal{A}}$
- L'effectif d'une classe correspond essentiellement au nombre d'élèves dans la classe, sans égard au nombre d'enseignantes ou d'enseignants ou de membres du personnel de soutien pouvant se trouver dans la classe.

Autrement dit, l'équivalent à temps plein du personnel enseignant dans la classe n'est pas utilisé dans le calcul de l'effectif moyen de la classe (consulter la section suivante : Comment calculer l'effectif moyen des classes des écoles secondaires).

- Les conseils doivent s'assurer que les inscriptions, les classes, les crédits-élèves et les crédits-classes qu'ils déclarent dans les rapports sur l'effectif moyen des classes des écoles secondaires, en ce qui concerne les classes ordinaires et les classes établies pour les élèves en difficulté, correspondent aux inscriptions, classes, crédits-élèves et crédits-classes qu'ils déclarent dans :
- les rapports de septembre et de mars sur les écoles secondaires;
- les rapports d'octobre et de mars sur les écoles secondaires. effectif des classes;
- le rapport sur les affectations du personnel enseignant des écoles secondaires;
- les enveloppes budgétaires des états financiers, tout particulièrement celle de l'éducation de l'enfance en difficulté.
- En ce qui concerne l'enveloppe de l'éducation de l'enfance en difficulté, les conseils doivent s'assurer que les classes enseignées par des enseignantes et enseignants, déclarées dans l'enveloppe budgétaire comme étant des dépenses liées à l'éducation de l'enfance en difficulté sont indiquées dans le rapport sur l'effectif des classes comme étant des classes établies pour les élèves en difficulté.

Le tableau 1 ci-dessous fournit des directives précises aux conseils sur les cours et les classes à exclure du calcul de l'effectif des classes et sur la manière de déclarer les classes et les cours particuliers inclus dans le calcul de l'effectif moyen des classes du conseil.

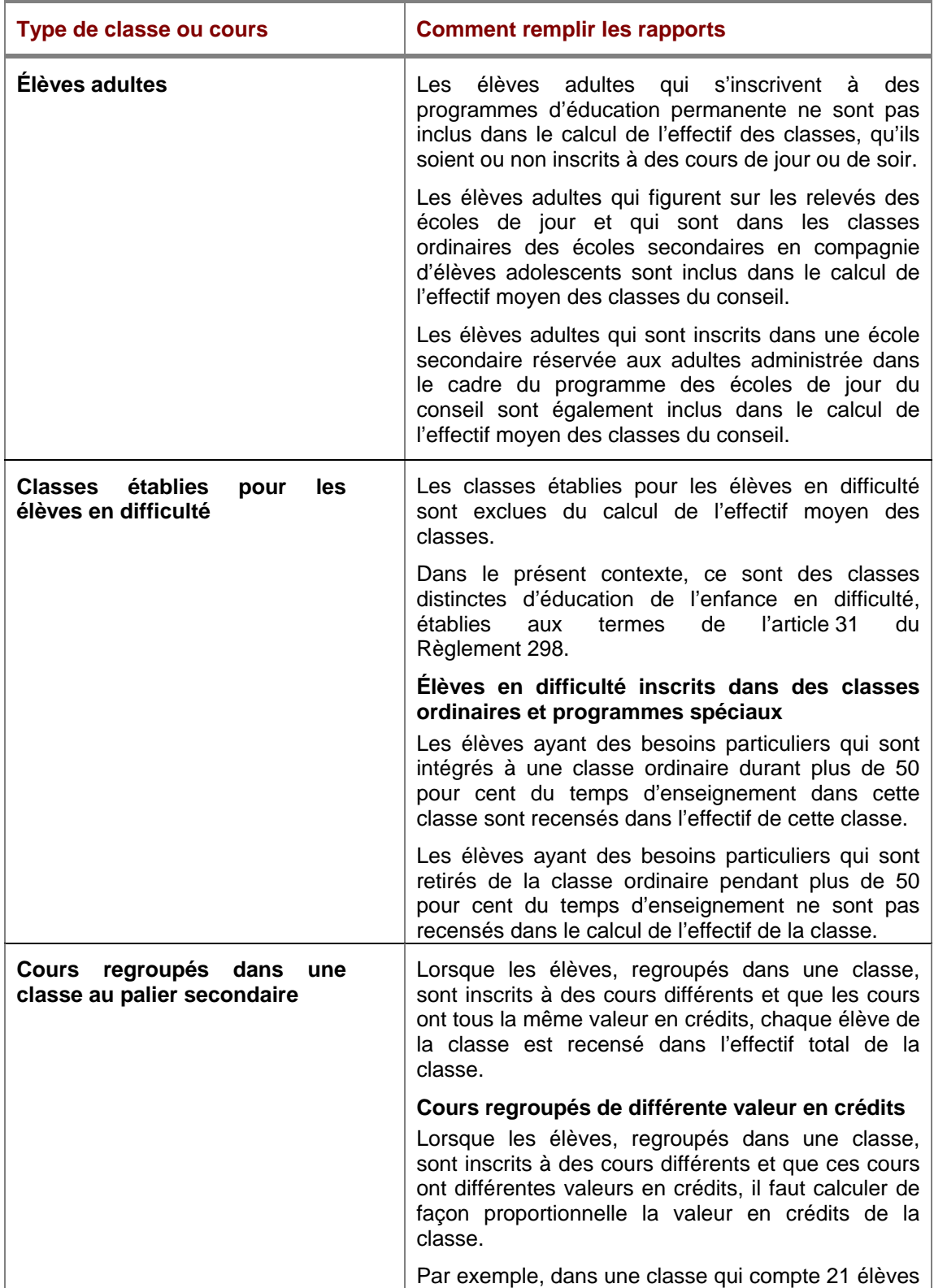

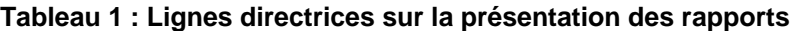

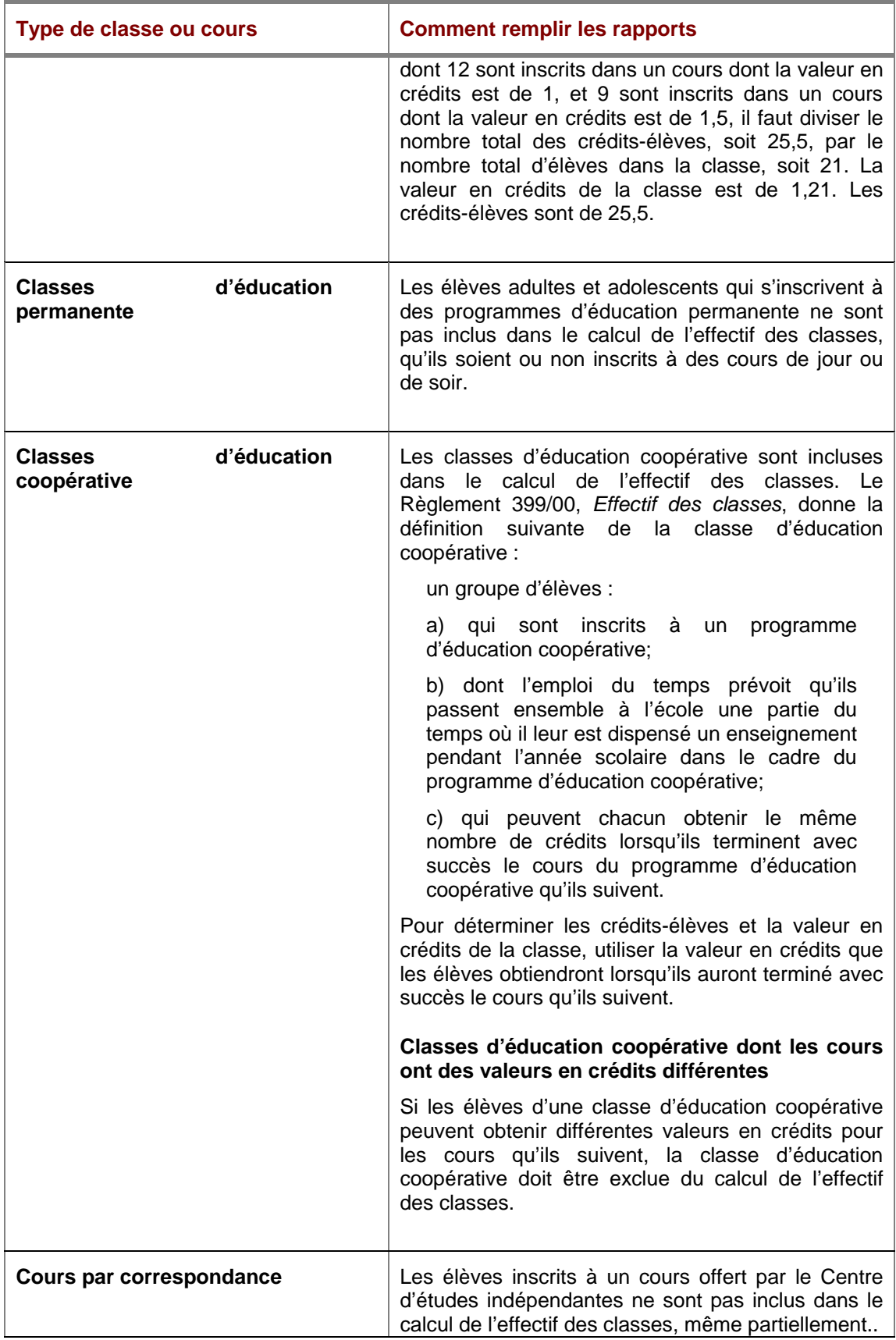

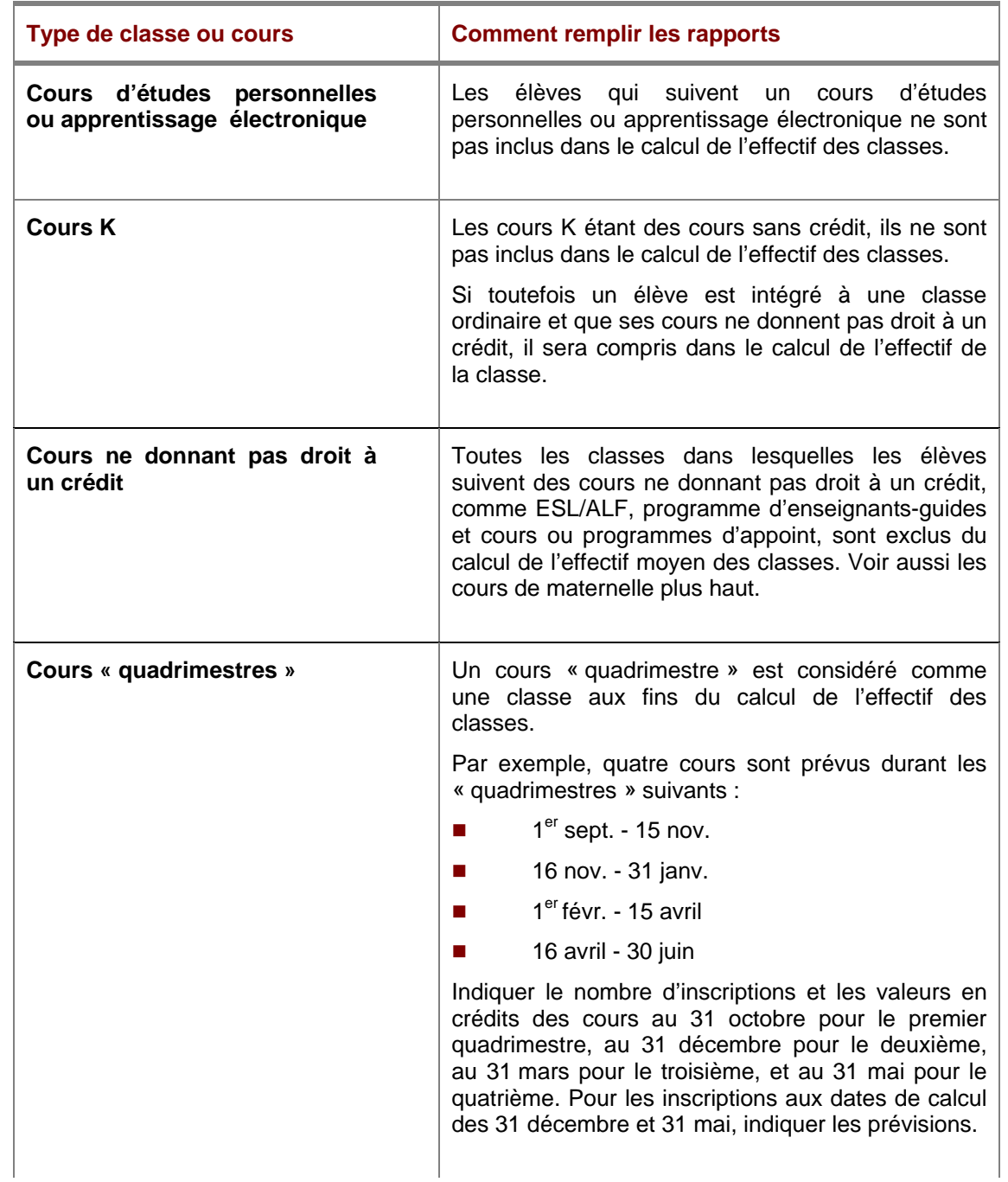

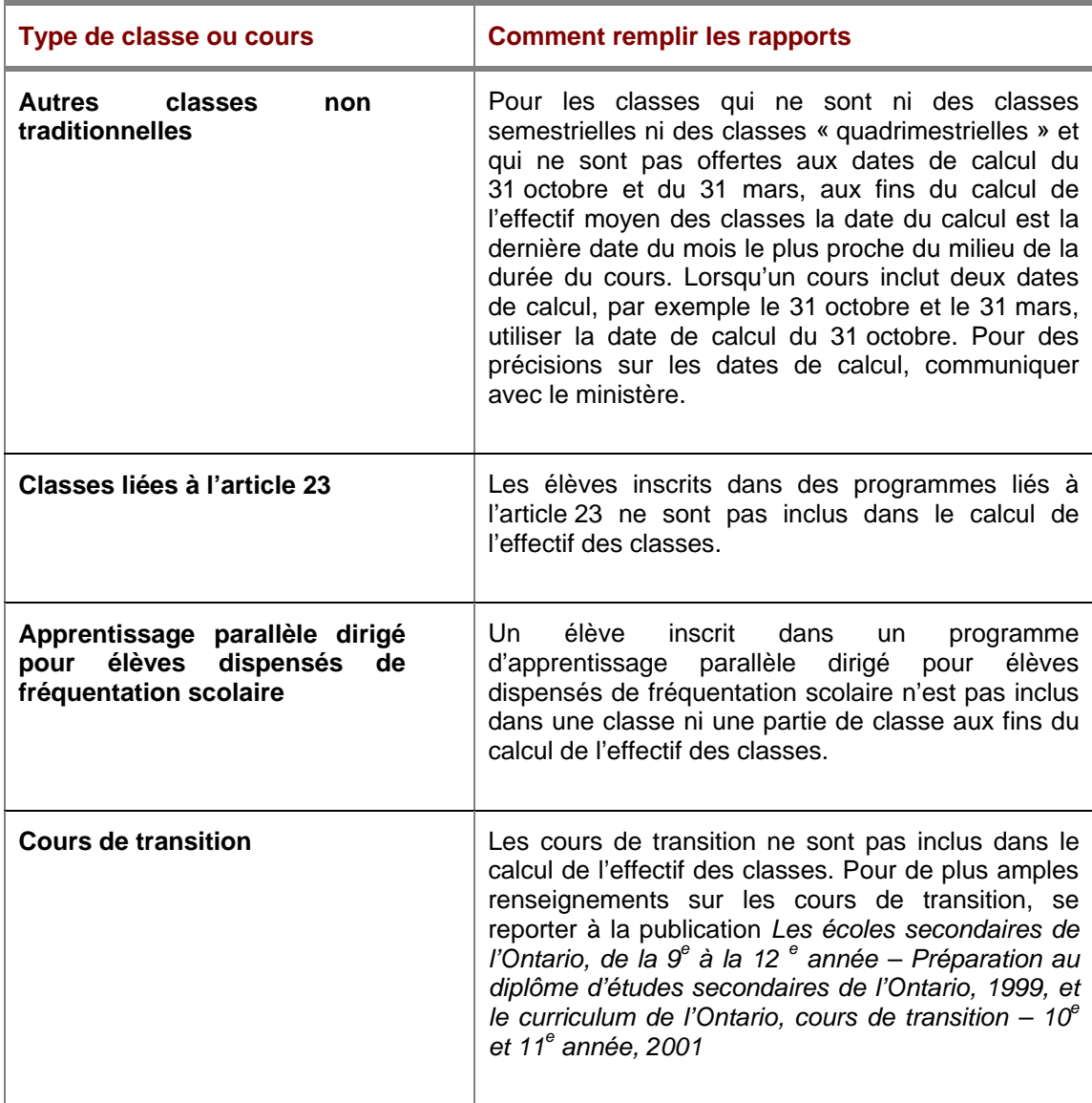

# **Calcul de l'effectif moyen des classes des écoles secondaires**

Le rapport sur l'effectif moyen des classes des écoles secondaires doit être remis au ministère au plus tard le 30 avril 2007. Vous devez déclarer :

- le nombre réel de crédits-élèves et de crédits-classes au 31 octobre pour les classes du 1<sup>er</sup> semestre.
- le nombre réel de crédits-élèves et de crédits-classes au 31 mars pour les classes du  $2^e$  semestre.
- le nombre réel de crédits-élèves et de crédits-classes au 31 octobre pour les classes d'une année scolaire complète.

#### **Comment calculer l'effectif moyen des classes des écoles secondaires**

- 1. Pour chaque classe, multiplier le nombre d'élèves inscrits dans la classe par la valeur en crédits de la classe, ce qui donne les *crédits-élèves* de la classe.
- 2. Indiquer les crédits-élèves pour toutes les classes.
- 3. Indiquer la valeur en crédits de toutes les classes, ce qui donne les *crédits-classes.*
- 4. Diviser le nombre total de crédits-élèves du conseil par le nombre total de crédits-classes du conseil, ce qui donne l'effectif moyen des classes du conseil.

#### **1 Téléchargement du fichier Excel**

- Se connecter au site Web consacré aux Rapports financiers : <http://tpfr.edu.gov.on.ca/>
- Dans la page d'accueil, choisir la rubrique Effectif des classes.
- **Cliquer sur la formule, Écoles secondaires.**
- Sauvegarder le fichier sur l'unité de disque dur ou le répertoire réseau.

# **2 Ouvrir les cahiers**

Le fichier que vous venez de télécharger est une feuille de calcul

Excel composée de trois cahiers :

- $\triangleright$  Rapport sommaire au 30 avril
- ¾ Liste des écoles au 30 avril
- ¾ Calcul des crédits-élèves
- $\triangleright$  Ouvrir le cahier.
- $\triangleright$  Cliquer sur Activation des macros.

**Le cahier Calcul des crédits-élèves** est fourni afin que vous puissiez l'utiliser pour élaborer les renseignements sur l'effectif des classes d'une école particulière. Vous n'êtes pas tenu de remplir ou de soumettre ce cahier.

**Le cahier Liste des écoles au 30 avril** sert à indiquer le nombre réel de crédits-élèves et de crédits-classes pour chaque école de votre conseil. L'effectif moyen des classes de chaque école est calculé automatiquement. Les classes établies pour des élèves en difficulté sont exclues du calcul de l'effectif moyen des classes. Déclarez ces classes dans les colonnes 10 et 11 dans la Liste des écoles.

**Le cahier Rapport sommaire au 30 avril** contient des renseignements qui proviennent de la Liste des écoles et indiquent le total des crédits-élèves, le total des crédits-classes et l'effectif moyen des classes en résultant pour le conseil. La directrice ou le directeur de l'éducation doit attester, en cochant la case, que le rapport a été préparé conformément à la Loi et aux règlements. Ce cahier doit également indiquer le nom, le numéro de téléphone et l'adresse électronique d'une personne-ressource du conseil.

#### **3 Ajouter des écoles au cahier**

- Dans la partie supérieure gauche de la feuille **Rapport sommaire**, cliquer sur « Choisir le conseil » (Select Board).
- Sélectionner votre conseil dans la liste affichée. Cliquer sur « Insérer » (Populate).

La liste des écoles élémentaires de votre conseil est alors ajoutée à la Liste des écoles.

#### **Si la liste des écoles de votre conseil n'est pas à jour…**

- Si vous ne déclarez pas l'effectif des classes pour une école qui figure sur la liste parce que l'école a fermé ses portes ou qu'elle ne concerne pas le palier visé par votre déclaration, n'entrez aucune donnée pour cette école.
	- Si le nom de l'école visée par votre déclaration ne figure pas sur la liste, vous pouvez l'ajouter à la première ligne en blanc à la fin de la liste des écoles. Indiquez le numéro d'identification et le nom de l'école. Indiquez ensuite l'effectif des classes comme vous l'avez fait pour les autres écoles de la liste.
	- En cas d'ouverture ou de fermeture d'une école, vous devez en aviser Direction de la gestion de l'information (DGI) au ministère de l'Éducation. En cas d'ouverture d'une école, communiquez avec le DGI et indiquez le nom de l'école et son adresse (s'il s'agit d'une case postale, l'adresse effective doit être fournie), le code postal, les numéros de téléphone et de télécopieur, l'adresse électronique, le nom du directeur ou de la directrice, les années d'études et la municipalité où se trouve l'école. En cas de fermeture d'une école, indiquez le nom et le numéro d'identification de l'école. Vous pouvez envoyer cette information par télécopieur au 416 325-2361 ou par courriel à l'adresse [IMGDATA@edu.gov.on.ca](mailto:IMGDATA@edu.gov.on.ca)

### **4 Déclarer les classes ordinaires**

- Aller à la feuille **Liste des écoles** en cliquant sur l'onglet portant ce nom au bas de l'écran.
- Indiquer le nombre réel de crédits-élèves et le nombre réel de crédits-classes pour chaque école de votre conseil.
	- Indiquer dans les colonnes 1 et 6 les classes qui durent une année scolaire complète, à la date de calcul du 31 octobre.
	- Indiquer dans les colonnes 2 et 9 les classes qui durent une année scolaire complète, à la date de calcul du 31 mars.
	- Indiquer dans les colonnes 3 et 8 les classes du 1<sup>er</sup> semestre, à la date de calcul du 31 octobre.
	- Indiquer dans les colonnes 4 et 9 les classes du  $2^e$ semestre, à la date de calcul du 31 mars.

Le système calcule automatiquement l'effectif moyen des classes

de chaque école.

**5 Déclarer les classes pour les élèves en difficulté** 

Les classes établies pour les élèves en difficulté sont exclues du calcul de l'effectif moyen des classes. Déclarer ces classes dans les colonnes 12 et 13 du Rapport sommaire.

 Pour chaque école du conseil, indiquer le nombre total de crédits-élèves et le nombre total de crédits-classes pour les classes d'élèves en difficulté.

Pour les cours dont la valeur en crédits est nulle, utiliser l'équivalence en crédit de 1.

#### **Note**

L'effectif des classes des élèves en difficulté déclaré sur le rapport de l'effectif moyen des classes des écoles secondaires doit correspondre à celui que déclare le conseil dans ses rapports d'octobre et de mars sur les écoles secondaires, et que l'école déclare dans ses rapports d'octobre et de mars sur l'effectif des classes et ses prévisions budgétaires révisées.

#### **6 Sommaire de l'effectif moyen des classes des écoles secondaires**

 Aller à la feuille **Rapport sommaire** en cliquant sur l'onglet portant ce nom au bas de l'écran.

Le Rapport sommaire montre le nombre total de crédits-élèves, le nombre total de crédits-classes et l'effectif moyen des classes des écoles du conseil.

- La directrice ou le directeur de l'éducation doit attester, en cochant la case prévue à cet effet, que la déclaration a été préparée conformément à la loi et aux règlements.
- **Indiquer le nom d'une personne-ressource, son numéro de** téléphone et son adresse électronique.

# **Soumission du rapport au ministère**

Le rapport sur l'effectif moyen des classes des écoles secondaires doit être remis au ministère au plus tard le 30 avril 2007.

Procéder comme suit pour soumettre le rapport :

Se connecter au site Web consacré aux Rapports financiers :

<http://tpfr.edu.gov.on.ca/>.

- Dans la page d'accueil, choisir la rubrique « Effectif de classe ».
- **Example:** Cliquer sur l'adresse électronique [ClassSize.TeachingAssignment@edu.gov.on.ca](mailto:ClassSize.TeachingAssignment@edu.gov.on.ca), annexer le rapport et le transmettre au ministère. Un accusé de réception sera envoyé par le ministère.

# **Responsabilités de la directrice ou du directeur de l'éducation / la secrétaire ou le secrétaire du conseil**

#### **Mise à la disposition du public du rapport sur l'effectif moyen des classes**

Les conseils sont tenus de mettre à la disposition du public les rapports sur l'effectif moyen des classes. Les conseils doivent veiller à ce que, au plus tard le 30 avril, les rapports sur l'effectif moyen des classes des écoles secondaires soient :

- **numis à la disposition du public à son bureau principal et au** bureau de chaque école du conseil;
- remis à la présidente ou au président du conseil d'école de chaque école.